# Desfluran ve Sevofluran Anestezisi Altında Stres Yanıtın Değerlendirilmesi

### THE EVALUATION OF STRESS RESPONSE UNDER DESFLURANE OR SEVOFLURANE ANESTHESIA

# Dr. Haşim ÖZDEMİR,<sup>a</sup> Dr. Çetin KAYMAK,<sup>b</sup> Dr. Aytül Ş. KILINÇ,<sup>c</sup> Dr. Fırat UNCUGİL,<sup>c</sup> Dr. Suna AKIN TAKMAZ,<sup>b</sup> Dr. Lale KARABIYIK,<sup>d</sup> Dr. Bayazit DİKMEN<sup>b</sup>

<sup>a</sup>Anesteziyoloji ve Reanimasyon Kliniği, SB Malatya Devlet Hastanesi, MALATYA Anesteziyoloji ve Reanimasyon Kliniği, "Biyokimya Kliniği, SB Ankara Eğitim ve Araştırma Hastanesi, <sup>d</sup>Anesteziyoloji ve Reanimasyon AD, Gazi Üniversitesi Tıp Fakültesi, ANKARA

## - Özet -

- Amaç: Stres yanıt, çeşitli uyaranlar tarafından başlatılan, vücut hemostazisini sağlamayı ve sürdürmeyi hedefleyen bir seri endokrin ve metabolik yanıtlar olarak tanımlanmaktadır. Çalışmamızda, potent inhalasyon ajanlarından desfluran ve sevofluran anestezisi uygulanan açık kolesistektomi olgularında stres yanıtın değerlendirilmesi amaclandı
- Gereç ve Yöntemler: Çalışmaya dahil edilen hastalar (n= 30) rastgele 2 gruba ayrıldılar. Her 2 grupta, genel anestezi uygulamasında, anestezi indüksiyonu 1.5 µg kg<sup>-1</sup> fentanil ve 7 mg kg<sup>-1</sup> tiyopental ile sağlandı. İndüksiyonu takiben 0.1 mg kg<sup>-1</sup> vekuronyum verilerek, endotrakeal entübasyon gerçekleştirildi. Anestezi idamesi, Grup I'de n= 15) %3-5 desfluran; Grup II'de n= 15) %1-3 sevofluran ile birlikte %50 N<sub>2</sub>O/O<sub>2</sub> ile yapıldı. Olgulardan preoperatif-kontrol (I), intraoperatif 30. dk. (II), postoperatif 2. saat (III); plazma kortizol, insülin, prolaktin, growth hormon (GH) ve glukoz düzeylerini saptamak için kan örnekleri alındı.
- Bulgular: Her 2 grupta ortalama arter basinci (OAB) 30., 60., 90. ve 120. dk. değerleriyle karşılaştırıldığında, entübasyon ve ekstübasyon değerlerinde anlamlı artış saptandı. Plazma kortizol seviyelerinde, her 2 grup hastada, evreler arasında anlamlı artışlar saptandı. Plazma insülin düzeylerinde, desfluran grubunda I. ve II. evreler arasında fark gözlenmezken; III. evrede, her iki evreye göre anlamlı artış gözlendi. Grup II'de plazma insulin düzeylerinin ise, II. evre değerlerinde diğer iki evreye göre anlamlı düşüş saptandı. Aynı grupta III. evrede diğer evrelere göre anlamlı artış gözlendi. Plazma glukoz değerleri incelendiğinde, her 2 grup hastada evreler arasında anlamlı artıslar saptandı. Plazma prolaktin düzeylerinde, her 2 grup hastada II. ve III. evre arasında fark gözlenmezken; I. evreye göre anlamlı artıs gözlendi. Plazma GH seviyeleri, grup I'deki hastalarda anlamlı bir değişiklik göstermezken; grup II'deki hastalarda II. evreye ait değerler, I. ve III. evreye göre anlamlı artış gösterdi.
- Sonuc: Calismamizda, desfluran ve sevofluran anestezisinin, cerrahi ve anesteziye karşı endokrin ve metabolik stres yanıtı önlemede yetersiz kaldığı sonucuna varılmıştır

#### Abstract -

- Objective: Stress response is triggered by various stimuli and defined as a series of endocrine and metabolic responses that aims to provide and maintain body homeostasis. In our study, we investigated the stress response in cases undergoing cholecystectomy under desflurane or sevoflurane anesthesia.
- Material and Methods: Patients included in the study were randomized into two groups. Anesthesia was induced by fentanyl 1.5 µg kg<sup>-1</sup> and thiopental 7 mg kg<sup>-1</sup> in both groups. Endotracheal intubation was  $\frac{1}{2}$  beformed after vecuronium 0.1 mg kg<sup>-1</sup>. For the maintenance of anesthesia, 3-5% desflurane in Group I ( $n=15$ ) and 1-3% sevoflurane in Group II (n= 15) in 50%  $N_2O/O_2$  were used. Blood samples were collected to determine the levels of plasma cortizol, insulin, prolactin, growth hormone and glucose preoperatively-controle (I), at intraoperative  $30^{\text{th}}$  minute (II) and postoperative  $2^{\text{nd}}$  hours (III).
- Results: In both groups, when mean arterial pressure (MAP) were compared, intubation and extubation values were increased compared with induction, intraoperative  $30^{th}$ ,  $60^{th}$ ,  $90^{th}$ , and  $120^{th}$  minutes values. Plasma cortizol levels were increased significantly between periods in both groups. Plasma insulin levels were not different in group I between  $1<sup>st</sup>$  and  $2<sup>nd</sup>$  periods; but were significantly increased at  $3<sup>rd</sup>$  period. In group II, plasma insulin levels were significa decreased at 2<sup>nd</sup> period compared with other period. In group II, also at  $3<sup>rd</sup>$  period there was significant increases in plasma insulin levels. Plasma glucose levels were increased significantly between periods in both groups. There was no significant difference between 2<sup>nd</sup> and  $3<sup>rd</sup>$  period but there was a significant increase at  $1<sup>st</sup>$  period in plasma prolactin levels of both groups. Plasma GH levels were not different in group I; but in group II values at second period were significantly increased compared with first and third period.
- Conclusion: As a result; in our study we concluded that desflurane and sevoflurane anesthesia is not sufficient to prevent endocrine and metabolic stress response to anesthesia and surgery.

Key Words: Desflurane, sevoflurane, endocrine response

Anahtar Kelimeler: Desfluran, sevofluran, endokrin yanıt

Turkiye Klinikleri J Anest Reanim 2006, 4:51-57

Gelis Tarihi/Received: 14.04.2005 Kabul Tarihi/Accepted: 10.10.2005

TARK 2003 Kongresi'nde poster bildirisi olarak sunulmuştur (Tez Çalışması).

Yazışma Adresi/Correspondence: Dr. Çetin KAYMAK SB Ankara Eğitim ve Araştırma Hastanesi, Anesteziyoloji ve Reanimasyon Kliniği, ANKARA cetinkaymak@yahoo.com

Copyright © 2006 by Türkiye Klinikleri

Turkiye Klinikleri J Anest Reanim 2006, 4

tres yanıt, çeşitli uyaranlar tarafından hipothalamo-hipofizer-adrenal aksin akti-<br>vasyonuyla oluşan immünolojik ve sempatik sinir sisteminin etkilesimi olarak tanımlanmıstır. Vücudun homeostazisini sağlamayı, dolayısıyla yaşamını sürdürmeyi hedefleyen bir seri otonom, nöroendokrin ve metabolik etkiler olarak da tanımlanmaktadır.<sup>1,2</sup> Nöral ve humoral yollarla taşınan sempatik ve vagal afferent uyarılar; katekolamin, kortizol, glukagon, growth hormon (GH), prolaktin, aldosteron ve vazopressin salıverilmesine neden olan hipotalamo-hipofizer aksı uyarırlar.<sup>3</sup> Bu uyarılar yoğun ve uzun süreli olursa kardiyak, pulmoner, renal veya serebral morbidite, immünsüpresyon veya mortalite ile sonuclanabilmekte $dir.$ <sup>1,2,4</sup> Bu nedenle postoperatif morbidite ve mortalite açısından stres yanıtın kontrol altında tutulması gerekmektedir.

Calısmamızda, potent inhalasyon ajanlarından desfluran ve sevofluranın majör abdominal cerrahi gecirecek olgularda, endokrin ve metabolik cevaba olan etkileri ve bu etkilerinin karsılastırılması amaclandı. Bu amacla, hemodinamik parametrelerin yanı sıra hipotalamo-hipofizer sistemin ürünü prolaktin ve GH; adrenokortikal sistemin ürünü kortizol: anabolik bir hormon olarak insülin ve metabolik cevabın göstergesi olarak glukoz düzeyi, anestezi ve cerrahinin çeşitli evrelerinde incelenmiştir.

#### Gereç ve Yöntemler

Calismamiz, verel etik kurul izni alındıktan sonra, ASA I-II grubuna ait 20-60 vas arasındaki açık kolesistektomi planlanan 30 olgu üzerinde gerceklestirildi. Standardizasyonu sağlamak amacıyla preoperatif incelemede kardivak, endokrin ve metabolik hastalığı olanlar çalışmaya dahil edilmedi. Tüm hastaların cerrahiden önce 6 saat süresince aç kalmaları sağlandı ve bu sürede 5-7 mL dk.<sup>-1</sup>  $\%0.9$  NaCI infüzyonu başlandı. Hastalara premedikasyon uygulanmadı. Tüm hastaların saat 08.<sup>00</sup>-12.<sup>00</sup> arasında operasyona alınmaları sağlandı.

Çalışmaya dahil edilen hastalar rastgele 2 gruba, grup I (Desfluran) ve grup II (Sevofluran) ayrıldılar. Her 2 grupta, anestezi indüksiyonu 1.5 ug  $\text{kg}^{-1}$  fentanil ve 7 mg  $\text{kg}^{-1}$  tiyopental ile sağlandı. Indüksiyonu takiben 0.1 mg kg<sup>-1</sup> vekuronyum verilerek endotrakeal entübasyon vapıldı. Anestezi uvgulaması, grup I'de %3-5 desfluran; grup II'de %1-3 sevofluran ile birlikte %50  $N_2O/O_2$  kullanılarak, S/5 Datex-Ohmeda anestezi cihazı ile sürdürüldü. Hastaların kalp hızı (KH), ortalama arter basıncı (OAB), periferik oksijen satürasyonu  $(SpO<sub>2</sub>)$  ve vücut ısısı (°C) monitörizasyonu; indük $sivondan$  önce  $(1)$ , entübasyondan sonra  $(2)$ , intraoperatif 30. dk. (3), 60. dk. (4), 90. dk. (5), 120. dk. (6) ve ekstübasvondan (7) sonra kavdedildi. Operasyona alınan hastalara rutin elektrokardiyografi (EKG) monitörizasyonu uygulandı. Her 2 grupta da hastalardan, plazma kortizol, insülin, prolaktin, GH ve glukoz düzeylerini saptamak için, indüksiyon öncesi (preoperatif-kontrol) (I), intraoperatif 30. dk. (II), postoperatif 2. saatte (III) kan örnekleri alındı. İntraoperatif dönemde hastalara opioid analjezik uygulanmadı. Postoperatif dönemde hastalara iv meperidin ile postoperatif analjezi standardize edildi.

Plazma kortizol ve prolaktin düzeyleri, kinetik fluoresan yöntemiyle (Tosoh Aia-Japon) çalışıldı. Plazma insülin düzeyleri IRMA yöntemiyle (Bio Source) çalışıldı. Kan glukoz düzeyleri, glukoz oksidaz yöntemiyle (Synchron LX-USA) çalışıldı. Plazma GH ölçümü "radioimmünassay coated" vöntemiyle (Gama Coulter-USA) belirlendi. Referans değerleri, plazma kortizol: 10.4-26.4 ngmL<sup>-1</sup>; insülin 2-25 IUmL<sup>-1</sup>; prolaktin: 3.6-16.3 µg dL<sup>-1</sup>; glukoz: 70-105 mgdL<sup>-1</sup>; GH: 0-10 ngmL<sup>-1</sup> olarak alındı.

Veriler ortalama  $\pm$  standart sapma (Ort  $\pm$  SD) olarak sunuldu. İstatistiksel değerlendirme; gruplar arası karşılaştırmalar için Kruskal Wallis varyans analizi ve Mann-Whitney U testi kullanılarak, p değeri 0.05'ten küçükse anlamlı kabul edildi. Grup ici analizde ise Friedman Varvans analizi ve Wilcoxon eşleştirilmiş iki örnek testi kullanıldı.

#### **Bulgular**

Hastalara ait demografik verilerde her 2 grup arasında; yaş, cinsiyet, ağırlık, boy, anestezi ve ameliyat süreleri açısından istatistiksel anlamda farklılık bulunmadı (Tablo 1).

Ameliyat öncesi, sırası ve sonrasında kaydedilen gruplar arası KH, OAB, vücut ısısı ve  $SpO<sub>2</sub>$ değerleri arasında anlamlı fark saptanmazken; OAB'lerinin grup içi karşılaştırılmasında desfluran ve sevofluran grubunda, entübasyon ve ekstübasyon evresindeki değerler; indüksiyon,

|                       | Grup I $(n=15)$   | Grup II $(n=15)$  |
|-----------------------|-------------------|-------------------|
| Cinsiyet $(E/K)$      | 13/2              | 13/2              |
| Yas(yil)              | $43.27 \pm 9.4$   | $41.53 \pm 9$     |
| Ağırlık (kg)          | $70.33 \pm 17.9$  | $71.13 \pm 12.7$  |
| $Boy$ (cm)            | $162.80 \pm 7$    | $161.6 \pm 7$     |
| Anestezi süresi (dk.) | $103.67 \pm 33.0$ | $122.67 \pm 34.1$ |
| Ameliyat süresi (dk.) | $94.33 \pm 33.3$  | $112 \pm 31.7$    |

Tablo 1. Her iki gruba ait demografik özellikler  $(Ort. \pm SD).$ 

intraoperatif 30., 60., 90., 120. dk. ve ekstübasyon değerlerine göre anlamlı olarak yüksekti ( $p < 0.05$ )  $(Sekil 1)$ .

Gruplar arası incelemede her 2 grupta, plazma kortizol, prolaktin, GH ve glukoz düzeylerinde anlamlı fark saptanmazken; desfluran grubunda, evre II'deki plazma insülin değerleri, sevofluran grubuna göre anlamlı olarak yüksekti ( $p=0.027$ ).

Plazma kortizol düzeylerinde, desfluran grubuna ait hastalarda evreler arasında anlamlı artışlar saptandı (p  $_{\text{LII}}$  = 0.007, p  $_{\text{LIII}}$  = 0.001, p  $_{\text{II-III}}$  = 0.005); benzer olarak sevofluran grubundaki hastalarda da anlamlı artışlar tespit edildi (p $_{I-II}$  = 0.009, p $_{I-II}$ =  $(0.001, p_{II-III} = 0.004)$  (Şekil 2).

Plazma insülin düzeyinde, grup I'de I. ve II. evreler arasında fark gözlenmezken; III. evrede, her iki evreye göre anlamlı artış gözlendi (p $_{\text{LIII}}$ = 0.004,  $p_{\text{II-III}}$  = 0.004). Grup II'de ise II. evre değerlerinde diğer iki evreye göre anlamlı düşüş saptanmıştır (p  $_{I-II}$ = 0.001, p  $_{II-II}$ = 0.001). Aynı grupta

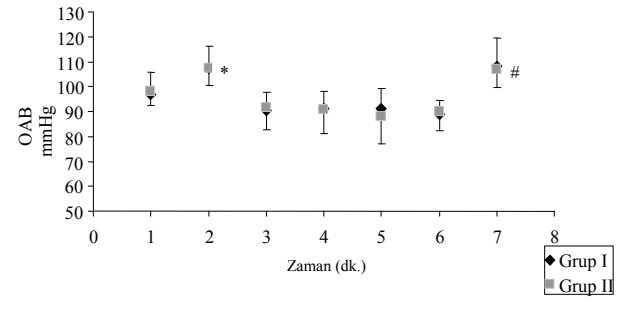

Şekil 1. Gruplara ait OAB'ler.

Turkiye Klinikleri J Anest Reanim 2006, 4 53

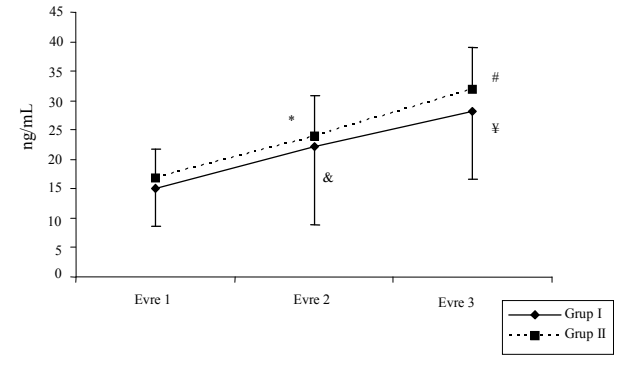

Sekil 2. Gruplara ait plazma kortizol düzeyleri.

\* Grup I; evre 2'de, evre 1'e göre anlamlı artış (p $_{1-H}$ = 0.007), # Grup I; evre 3'te, evre 1'e göre anlamlı artış (p<sub>I-III</sub>=  $0.001$ ), # Grup I; evre 3'te, evre 2'e göre anlamlı artış (p $_{II-III}$ = 0.005), & Grup II; evre 2'de, evre 1'e göre anlamlı artış (p $_{\text{LIP}}$ = 0.009),  $\frac{1}{4}$  Grup II; evre 3'te, evre 1'e göre anlamlı artış (p<sub>I-III</sub>= 0.001), ¥ Grup II; evre 3'te, evre 2'e göre anlamlı artış (p $_{II-III}$ = 0.004).

III. evrede diğer evrelere göre anlamlı artış saptandi (p $_{\text{LIII}}$ = 0.001, p $_{\text{LIII}}$ = 0.001) (Şekil 3).

Plazma glukoz düzeyleri incelendiğinde, desfluran (p<sub>I-II</sub>= 0.001, p<sub>I-III</sub>= 0.004, p<sub>II-III</sub>= 0.001) ve sevofluran (p  $_{I-II}$ = 0.006, p  $_{I-II}$ = 0.001, p  $_{II-II}$ = 0.012) grubundaki hastalarda evreler arasında anlamlı artışlar saptandı (Şekil 4).

Plazma prolaktin düzeylerinde, her 2 grup hastada II. ve III. evre arasında fark gözlenmezken; I. evreye göre anlamlı artış saptanmıştır (p $_{LII}$ = 0.001,  $p_{I-II} = 0.001$ ) (Şekil 5).

Plazma GH düzeyleri, desfluran grubundaki hastalarda anlamlı bir değişiklik göstermezken; sevofluran grubundaki hastalarda II. evreye ait değerler, I. ve III. evreye göre anlamlı artış saptanmıştır (p<sub>I-II</sub>= 0.008, p<sub>II-III</sub>= 0.008) (Şekil 6).

#### Tartışma

Cerrahi travma sonucunda olusan stres cevap. adrenal medulla ve otonom sinir sistemi üzerinde etkilidir. Bu bölgeler, cerrahi alandan kalkan afferent nöronal uyarılar tarafından aktive hale getirilir. Afferent uyarılar, spinal kord dorsal alandaki sensoriyal sinirler boyunca uzanarak adrenal medulla ve hipotalamusa kadar ulaşmaktadır. Bu uyarılar, kalp hızında, kan basıncında, cerrahi sırasında ve sonrasında akut faz cevabı olarak adlandırılan metabolik reaksiyonlar ile ilişkilendiril-

<sup>\*</sup> Grup I ve grup II'de diğer zamanlara göre anlamlı artış ( $p < 0.05$ ), # Grup I ve grup II'de diğer zamanlara göre anlamlı artış ( $p < 0.05$ ).

Hasim ÖZDEMİR ve ark

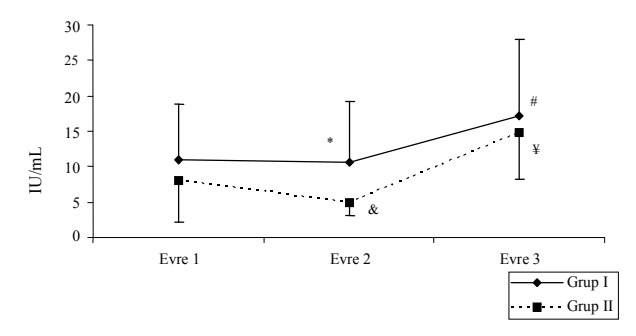

Şekil 3. Gruplara ait plazma insülin düzeyleri.

\* Evre 2; grup I'de, grup II'ye göre anlamlı farklılık (p= 0.027) # Grup I, evre 3'te, evre 1 ve 2'ye göre anlamlı artış (p  $_{LIII}$ = 0.004, p  $_{LIII}$ = 0.004), & Grup II; evre 2'de, evre 1 ve 3'e göre anlamlı azalma (p  $_{LIP} = 0.001$ , p  $_{LIP} = 0.001$ ), ¥ Grup II; evre 3'te, evre 1 ve 2'ye göre anlamlı artış (p  $_{H}$  = 0.001, p  $_{H}$  = 0.001).

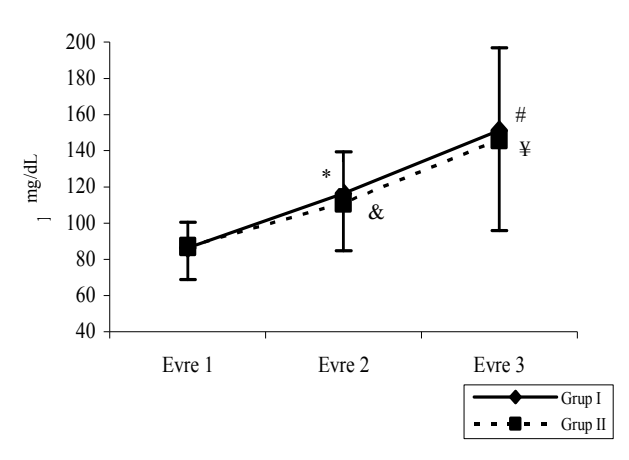

Sekil 4. Gruplara ait plazma glukoz düzeyleri.

Her iki grupta evreler arasında anlamlı artıs ( $p < 0.05$ ) \* Grup I; evre 2'de, evre 1'e göre anlamlı artış (p [11] = 0.001), # Grup I; evre 3'te, evre 1'e göre anlamlı artış (p $_{1-III}$ = 0.004), # Grup I; evre 3'te, evre 2'e göre anlamlı artış (p  $_{II-II}$ = 0.001), & Grup II; evre 2'de, evre 1'e göre anlamlı artış (p  $_{1\text{-II}}$ = 0.006), ¥ Grup II; evre 3'te, evre 1'e göre anlamlı artış (p  $_{1-11}$ = 0.001), ¥ Grup II; evre 3'te, evre 2'e göre anlamlı artış (p <sub>II-III</sub>= 0.012).

miştir.<sup>2,4</sup> Stres cevabın büyüklüğü; hasarın derecesi, total cerrahi süre, intraoperatif sıvı ve kan kayıplarının yanı sıra, postoperatif ağrının derecesi ile de ilişkilidir. Ek olarak anestezik tekniğin seçimi de, bu cevabın büyüklüğünü etkilemektedir.<sup>2,5-7</sup> Ayrıca anestezi uygulamalarının, endokrin ve metabolik yanıtta büyük değişiklik yapmadığı, cerrahi ile birlikte bu değişikliklerin ortaya çıktığı bilinmektedir.<sup>8</sup>

Plazma kortizol düzeylerinin büyük bir kısmı, ön hipofizden ACTH salınımına bağlı olarak kontrol edilmekte ve stres cevabin güvenilir bir parametresi olarak kabul edilmektedir. Plazma ACTH ve takiben kortizol sevivelerinde olusan vükselmenin cerrahi travmanın ciddiveti ile uyumlu olduğu bilinmektedir.<sup>1,2</sup> Bu hormonlar, negatif nitrojen balansı ile sonuclanan, kas katabolizması artısı gibi spesifik metabolik değişikliklere neden olmakta ve aynı zamanda humoral ve sellüler immün cevabı etkilemektedirler. Cerrahi stres tarafından indüklenen gecici immünosüpresyon, ACTH-kortizol aksının supranormal aktivasyonu ile açıklanabilir.<sup>8,9</sup> Adrenokortikal cevabın tetiklenmesi tam olarak açıklanamamıştır. Ancak, cerrahi sahadan direkt olarak salınan sitokinler (interlökin-18 ve interlökin-7) gibi, sistemik inflamatuar cevabin ve konakcı defans mekanizmasının önemli mediatörleri. hem ACTH hem de kortizol salınımını uyarmaktadır. $^{10,11}$  Gelman ve ark. 0.6, 1 ve 1.2 MAC isofluran anestezisi altında plazma kortizol seviyelerinin perioperatif ve postoperatif dönemde, kontrol değerlerine göre anlamlı artıslar gösterdiğini tespit etmişlerdir.<sup>12</sup> Aynı çalışmada isofluran anestezisi altında yüksek doz fentanil kullanımının, plazma kortizol düzeyleri üzerinde etkili olmadığını vurgulanmıştır. Furuya ve ark. majör abdominal cerrahi geçiren hastalarda uygulanan sevofluran anestezisi altında, plazma kortizol düzeylerinde dönemdeki anlamlı intraoperatif artisin. ekstübasyon sonrası en yüksek değere ulaştığını belirlemişlerdir.<sup>13</sup> Başka bir sevofluran anestezi

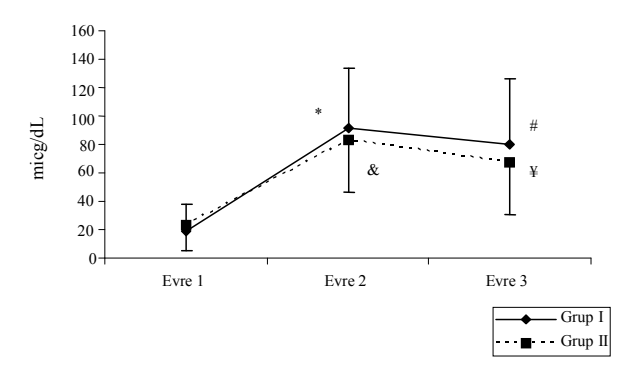

Şekil 5. Gruplara ait plazma prolaktin düzeyleri.

\* Grup I; evre 2'de, evre 1'e göre anlamlı artış (p  $_{1-H}$ = 0.001),

# Grup I; evre 3'te, evre 1'e göre anlamlı artış (p  $_{1-10}$  = 0.001),

& Grup II; evre 2'de, evre 1'e göre anlamlı artıs (p  $_{LII}$ = 0.001).

¥ Grup II; evre 3'te, evre 1'e göre anlamlı artış (p  $_{I-II}$ = 0.001).

Turkiye Klinikleri J Anest Reanim 2006, 4

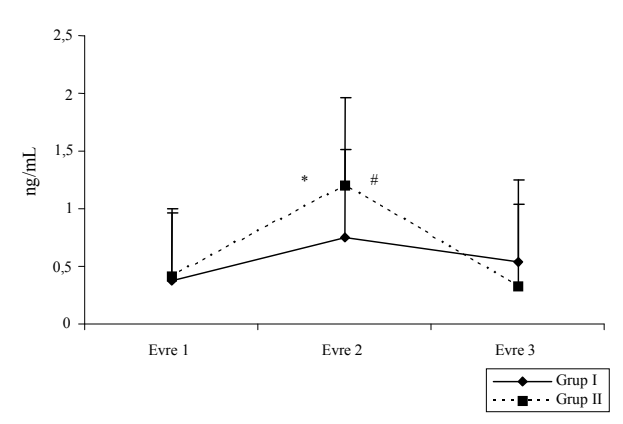

Sekil 6. Gruplara ait plazma GH düzeyleri.

\* Grup II; evre 2'de, evre 1'e göre anlamlı artıs (p  $_{LII}$  = 0.008). # Grup II; evre 2'de, evre 3'e göre anlamlı artış (p  $_{HII}$  = 0.008).

uygulamasında da, plazma kortizol düzeylerinin cerrahi süresince anlamlı olarak yükseldiği ve postoperatif derlenme döneminde pik sevivesine ulaștiği bildirilmiştir.<sup>14</sup> Stres cevap nedeniyle postoperatif periyotta ACTH salınımının etkili bir sekilde kontrol edilememesi nedeniyle bu dönemde endokrin ve metabolik cevabin cok potent olduğu bilinmektedir.<sup>2</sup> Bizim calısmamızda da, desfluran ve sevofluran grubundaki plazma kortizol düzeylerinde, evreler arasında anlamlı artıs tespit edilmiştir. Calışmamızda, postoperatif 2. saatteki plazma kortizol seviyeleri anlamlı olarak yüksek bulunmustur. Postoperatif dönemdeki kortizol artış nedenleri arasında, serbest kortizol düzevindeki artısın yanı sıra, kortizol bağlanma kapasitesindeki azalma da, önemli bir faktör olarak görülmektedir.<sup>15</sup> Postoperatif dönemdeki bu artısın, sadece cerrahi travma ile dežil, avni zamanda anestezinin sonlanmasıyla da ilişkili olduğu ve ağrı kontrolünün yetersiz kalmasıyla güçlü stres cevabın oluştuğu öne sürülmektedir.<sup>6,8</sup>

Plazma insülin düzeylerinin anestezi indüksiyonunu takiben azaldığı ve cerrahi sırasında hiperglisemik cevaba karsı insülin sekresyonu vetmezliğinin geliştiği tespit edilmiştir. Bu duruma pankreas  $\beta$  hücrelerinin,  $\alpha$ -adrenerjik aktivite ile kısmen inhibisyonunun neden olduğu tespit edilmiştir. Ek olarak perioperatif dönemde görülen ve insülin rezistansı olarak da adlandırılan, insüline karşı hücresel cevapta yetmezlik gelişmektedir.<sup>2</sup> Farklı bir calısmada da, insülin rezistansının

Turkiye Klinikleri J Anest Reanim 2006, 4

glukoz kullanımında postreseptör defisite bağlı vurgulanmaktadır.<sup>16</sup> olduğu Sevofluran ve. isofluran anestezisi altında cerrahi stres cevap öncesinde ve sonrasında iv glukoz yükleme testine cevap olarak, insülin sekresyonu inhibe olmakta- $\text{d}$ ır.<sup>17-19</sup> Ovama ve ark.. cerrahi uvarı olmaksızın tek basına sevofluran anestezisinin 20. dk. icinde plazma insülin seviyesini azalttığını tespit etmişlerdir.<sup>20</sup> Ayrıca uzamış sevofluran anestezisi altındaki cerrahi hastalarda, insülin sekresyonunun belirgin şekilde azalmasının yanı sıra glukoz değișimi için insülin cevabında da depresyon oluşturduğu vurgulanmıştır.<sup>21</sup> Calışmamızda da, desfluran grubunda preoperatif ve intraoperatif dönemler arasında fark gözlenmezken; sevofluran grubunda intraoperatif dönemde insülin düzeylerinde anlamlı olarak düşük saptanmıştır. Her 2 gruptaki postoperatif insülin düzeylerinde sevofluran grubunda fazla olmak üzere preoperatif ve intraoperatif değere göre yükselme saptanmıştır.

Cerrahi ve genel anestezi altında vücudun değişen metabolik özelliklerinden birisi de plazma glukoz konsantrasyonlarındaki artıştır. Kan glukoz konsantrasyonu, cerrahi hasarın ciddiyeti ile ilişkilendirilmiştir. Özellikle perioperatif dönemde gelisen hipergliseminin van etkileri arasında, immünosüpresyon, elektrolit dengesizliği ve karbondioksit üretimi sayılabilir. Ayrıca glukoneogenezisin uyarılmasıyla katabolik yolda kas proteinleri de-novo glukoz sentezinde, amino asit prekürsorlarının temini amacıyla parçalanırlar. Bu nedenle normogliseminin muhafaza edilmesi mortalite ve morbiditevi azaltmaktadır.<sup>22</sup> Halotan ve enfluran anestezikleriyle köpekler üzerinde yapılan bir çalışmada, her iki anesteziğin, insülin sekresvonu ve sensitivitesi üzerinde süpressör bir etkiyle glukoz toleransının bozulduğu gösterilmis- $\arctan 23,24$ İsofluran anestezisinin ise pankreatik insülin sekresyonunu azaltmaktan çok, hepatik glukoz salınımını arttırmak ve insülüne cevabı azaltmak yoluyla glukoz toleransını bozduğu belirtilmistir. Aynı çalışmada, çerrahi stresle birlikte adrenal medulladan adrenalin salıverilmesi sonucunda, hem karaciğer glukoz sentezinde artma, hem de glukozun periferik kullanımındaki azalmava dikkat cekilmektedir.<sup>18</sup> Farklı bir calısmada da

isofluran anestezisi altında majör abdominal cerrahi geçiren hastalardaki, hiperglisemik cevabın, glukoz kullanımının azalması ve endojen glukoz üretiminin artışıyla ilişkili olduğu vurgulanmaktadir.<sup>25</sup> Geisser ve ark. sevofluran anestezisi ile intraoperatif ve postoperatif dönemde plazma glukoz düzeylerinde anlamlı yükseklik olduğunu, ancak plazma insülin düzeylerinde değişiklik olmadığını bildirmişlerdir.<sup>26</sup> Bu sonuçlar, endojen glukoz üretiminde %30 artışın yanı sıra cerrahi sonrasındaki fraksiyonel glukoz klirensindeki aaçıklanmıştır. Çalışmamızda ise, zalma ile desfluran ve sevofluran grubunda kan glukoz düzeylerinde evreler arasında anlamlı artış oluşturarak postoperatif dönemde en yüksek seviyelerine ulasmistir. Intraoperatif ve postoperatif glukoz metabolizmasındaki bu değişiklikler plazma kortizol ve katekolamin düzeylerindeki artışla ilişkili olabilir. Bu durumun plazma glukoz dengesinin direkt va da indirekt olarak insülin etkisine karsı doku sensitivitesini azaltarak gerçeklestiğini düşünmekteyiz.

Cerrahi uyarı sırasında gözlenen plazma prolaktin artısının, hipofizer hiperaktivite yanı sıra merkezi dopaminerjik tonustaki azalmaya eslik ettiği bilinmektedir. Bu nedenle hiperprolaktinemi, hipofizer stimülasyondan çok merkezi prolaktin inhibe edici faktör (PIF) inhibisyonu ile olmaktadır. Prolaktin sekresyonu endorfinler tarafından düzenlenmekte ve cerrahi sırasında kullanılan opioidler tarafından, kısmen salınımı uyarılmakta- $\text{d}r^{27}$  Sevofluran-fentanil ve isofluran-fentanil anestezisi altında, plazma prolaktin sevivelerinin incelendiği bir calismada intraoperatif ve postoperatif dönemde anlamlı artıslar kaydedilmistir. Aynı calısmada prolaktin sekresyonuna, endorfinlerin aracılık etmesi nedeniyle, fentanil uygulamasından dolayı kısmen artış olabileceği vurgulanmıştır.<sup>28</sup> Benzer olarak, cerrahi uyarı olmaksızın sevofluran anestezisi altında ilk 20 dk. içinde prolaktin seviyeleri artmış, cerrahi uyarının başlamasıyla pik seviyelere ulaşmıştır. Aynı çalışmada, prolaktin vüksekliğinin postoperatif dönemde de devam ederek preanestezik değerlere göre yüksek seyrettiği bildirilmiştir.<sup>20</sup> Bizim çalışmamız sonucunda da diğer çalışmalarla uyumlu olarak,

desfluran ve sevofluran grubunda plazma prolaktin seviyesinin; postoperatif ve intraoperatif değerinin preoperatif değerine göre anlamlı olarak artıs gösterdiği saptanmıştır. Postoperatif değerler, intraoperatif değerlerle kıyaslandığında, sevofluran grubunda daha fazla olmak üzere düsme izlendi ve her 2 grup arasında anlamlı fark saptanmadı.

Somatotropin olarak bilinen GH, stres cevabın siddeti ile ilişkili olarak hipofizden direkt olarak salınan bir proteindir. Metabolik etkisi, ACTH ve kortizol tarafından oluşturulan (glukoneogenezis, anti-insülin etki) etkilere benzerdir.<sup>2</sup> Marana ve ark., isofluran ve fentanil anestezisi altında plazma düzevlerinde değisiklik gözlemezken: **GH** sevofluran ve fentanil anestezisi altında intraoperatif dönemde anlamlı artıslar saptamıslardır.<sup>28</sup> Farklı bir sevofluran anestezi uygulamasında da intraoperatif dönemde anlamlı artışlar saptanmış ancak postoperatif dönemde yükseklik devam etmesine rağmen anlamlı artışlar gözlenmemiştir.<sup>20</sup> Benzer olarak çalışmamızda, sevofluran grubunda intraoperatif dönemde anlamlı artışlar gözlenirken; desfluran grubunda değişiklik saptanmamıştır.

Sonuç olarak çalışmamızda, desfluran ve sevofluran anestezisi altında incelenen stres parametrelerinde peroperatif ve postoperatif dönemlerde anlamlı artışlar izlenmiştir. Stres cevaba bağlı olarak hormonal değişikliklerin kontrolü amacıyla modern anestezi uvgulamalarına, hasta morbidite ve mortalitesi göz önüne alınarak alternatif anestezi uygulamalarının eklenmesi gerektiğini düşünmekteyiz.

#### **KAYNAKLAR\_**

- 1. Weissmann C. The metabolic response to stress: An overview and update. Anesthesiology 1990;73:308-27.
- 2. Desborough JP. The stress response to trauma and surgery. Br J Anaesth 2000;85:109-17.
- 3. Udelsman R. Norton JA, Jelenich SE, et al. Responses of the hypothalamic-pituitary-adrenal and renin-angiotensin axes and the sympathetic system during controlled surgical and anesthetic stress. J Clin Endocrinol Metab 1987;64:986-94.
- 4. Derbyshire DR, Smith G. Sympathoadrenal responses to anaesthesia and surgery. Br J Anaesth 1984;56:725-39.
- Gilliland HE, Armstrong MA, Carabine U, McMurray TJ. 5. The choice of anesthetic maintenance technique influences the anti-inflammatory cytokine response to abdominal surgery. Anesth Analg 1997;85:1394-8.

DESFLURAN VE SEVOFLURAN ANESTEZISI ALTINDA STRES YANITIN DEĞERLENDIRILMESI

- 6. Kehlet H. The stress response to surgery: Release mechanisms and modifying effect of pain relief. Acta Chir Scand 1988;550:22-8.
- 7. Malatinsky J, Vigas M, Jurcovicova I, Jezova D, Garayova S. Minarikova M. The patterns of endocrine response to surgical stress during different types of anaesthesia and surgery in man. Acta Anesthesiol Belg 1986;37:23-31.
- 8. Kehlet H. Surgical stress: The role of pain and analgesia. Br J Anaesth 1989;63:189-95.
- 9. Traynor C, Hall GM. Endocrine and metabolic changes during surgery. Anaesthetic implications. Br J Anaesth 1981;53:153-60.
- 10. Naito Y, Tamai S, Shingu K, et al. Response of plasma adrenocorticotropic hormone cortisol and cytokines during after upper abdominal surgery. Anesthesiology 1992;77:426-31.
- 11. Winter JSD, Gow KW, Perry YS, Greenberg AH. A stimulatory effects of Interleukin-1 and adrenocortical cortisol secretion mediated by prostaglandins. Endocrinology 1990;127:1904-9.
- 12. Gelman S, Rivas JE, Erdemir H, et al. Hormonal and haemodynamic responses to upper abdominal surgery during isoflurane and balanced anaesthesia. Can Anaesth Soc J 1984;31:509-16.
- 13. Furuya K, Shimizu R, Hirabayashi Y, Ishii R, Fukuda H. Stress hormone responses to major intraabdominal surgery during and immediately after sevoflurane nitrous oxide anaesthesia in elderly patients. Can J Anaesth 1993;40:435-9.
- 14. Iwasaka H, Itoh K, Miyakawa H, et al. Glucose intolerance during prolonged sevoflurane anaesthesia. Can J Anaesth 1996;43:1059-61.
- 15. Kehlet H, Binder C, Engbaek C. Cortisol binding capacity in plasma during anaesthesia and surgery. Acta Endocrinol 1974;75:119-24.
- 16. Uchida I, Asoh I, Shirisaka C, Tsuji H. Effect of epidural analgesia on post-operative insulin resistance as evaluated by insulin clamp technique. Br J Surg 1988;75:557.
- 17. Halter JB, Pflug AE. Effects of anesthesia and surgical stress on insulin secretion in man. Metabolism 1980;29:1124-7.
- 18. Diltoer M, Camu F. Glucose homeostasis and insulin secretion during isoflurane anesthesia in humans. Anesthesiology 1988;68:880-6.
- 19. Saho S, Kadota Y, Sameshima T, Miyao J, Tsurumaru T, Yoshimura N. The effects of sevoflurane anesthesia on insulin secretion and glucose metabolism in pigs. Anesth Analg 1997;84:1359-65.
- 20. Oyama T, Murakawa T, Matsuki A. Endocrine evaluation of sevoflurane, anew inhalation anesthetic agent. Acta Anaesth Belg 1989;40:269-74.
- 21. Iwasaka H. Itoh K. Miyakawa H. Kitano T. Taniguchi K. Honda N. Glucose intolerance during prolonged sevoflurane anaesthesia. Can J Anaesth 1996;43:1059-61.
- 22. Schricker T, Lattermann R, Schreiber M, Geisser W, Radermacher P. Georgieff M. The hyperglycemic response to surgery: Pathophysiology, clinical implications and modification by the anaesthetic technique. Clin Intensive Care 1998;9:118-28.
- 23. Camu F. Impaired early insulin response to glycemic stimulus during enflurane anesthesia in dogs. Acta Anaesthesiol Belg 1976;27:267-71.
- 24. Camu F. Carbonhydrate intolerance during halothane anesthesia in dogs. Acta Anaesthesiol Belg 1973;24:177-88.
- 25. Lattermann R, Schricker T, Wachter U, Georgieff M, Goertz A. Understanding the mechanisms by which isoflurane modifies the hyperglycemic response to surgery. Anesth Analg 2001;93:121-7.
- 26. Geisser W, Schreiber M, Hofbauer H, et al. Sevoflurane versus isoflurane-anaesthesia for lower abdominal surgery. Effects on perioperative glucose metabolism. Acta Anaesthesiol Scand 2003;47:174-9.
- 27. Coiro V, Volpi R, Maffei ML, et al. Opioid modulation of the gamma-aminobutyric acid controlled inhibition of exercise stimulated growth hormone and prolactin secretion in normal men. Eur J Endocrinol 1994;131:50-5.
- 28. Marana E, Annetta MG, Meo F, et al. Sevoflurane improves the neuroendocrine stress response during laparoscopic pelvic surgery. Can J Anesth 2003;50:348-54.